# CONTENTS

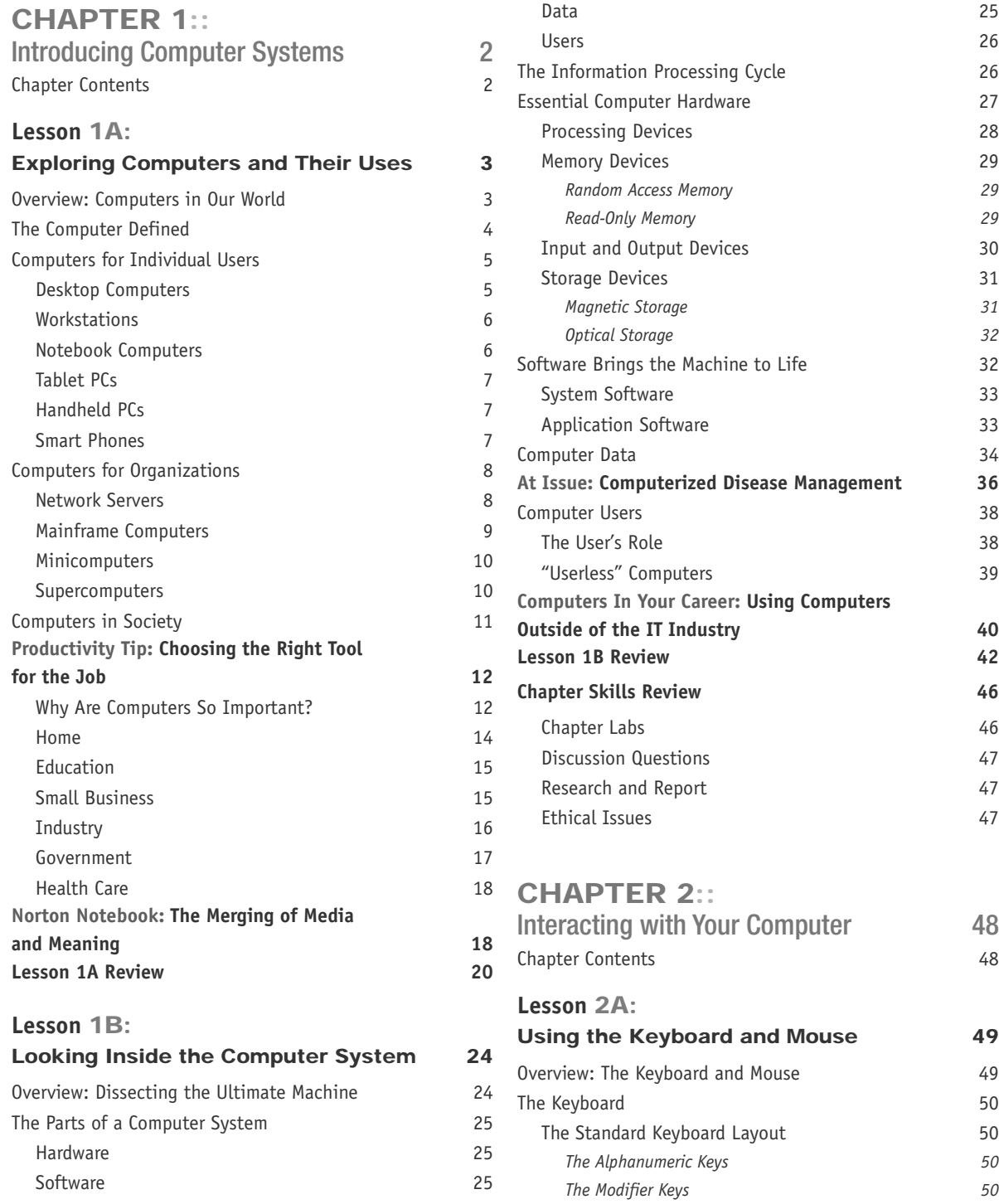

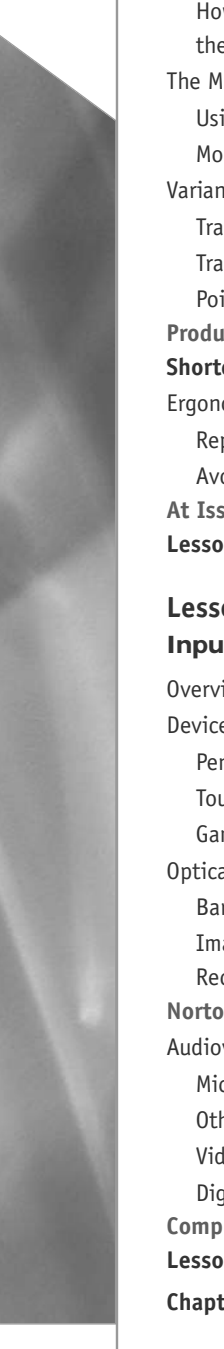

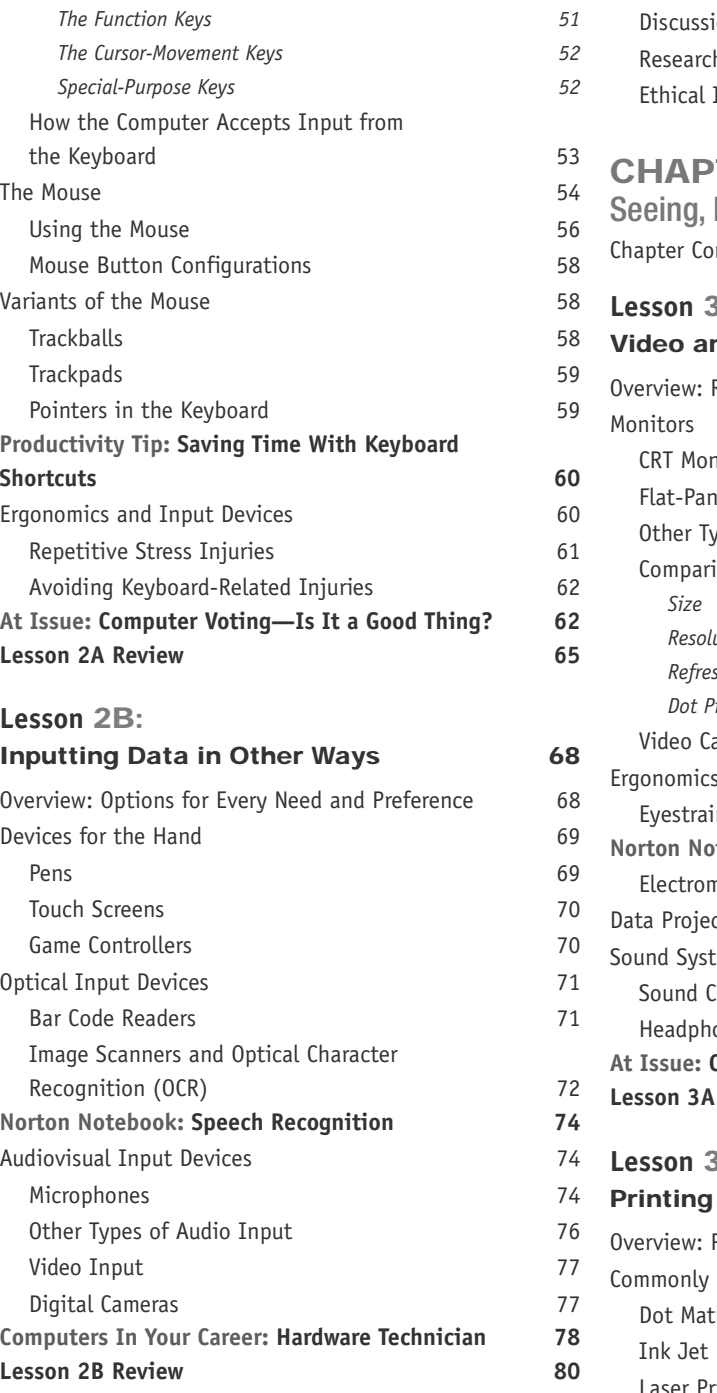

**Chapter Skills Review 84** 

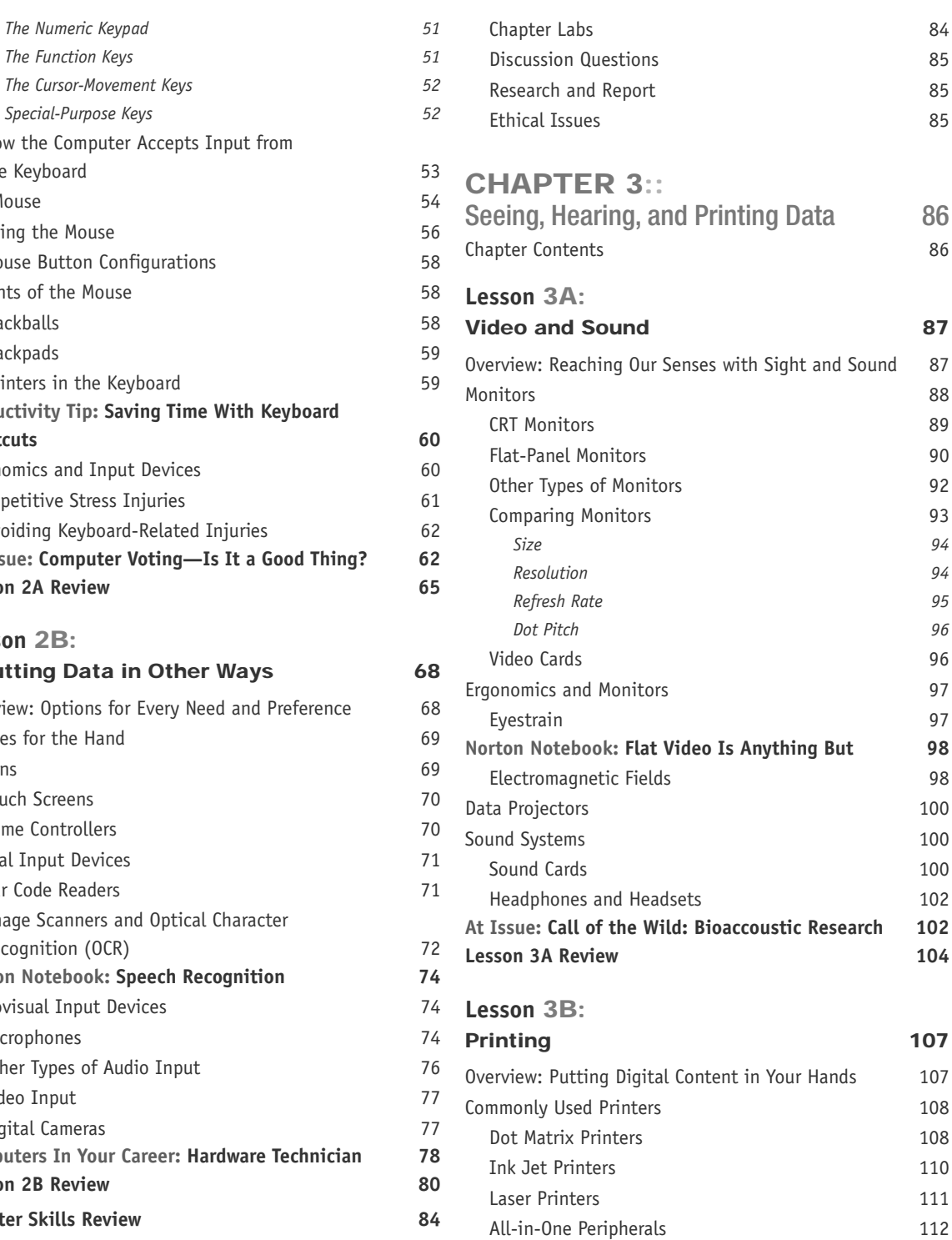

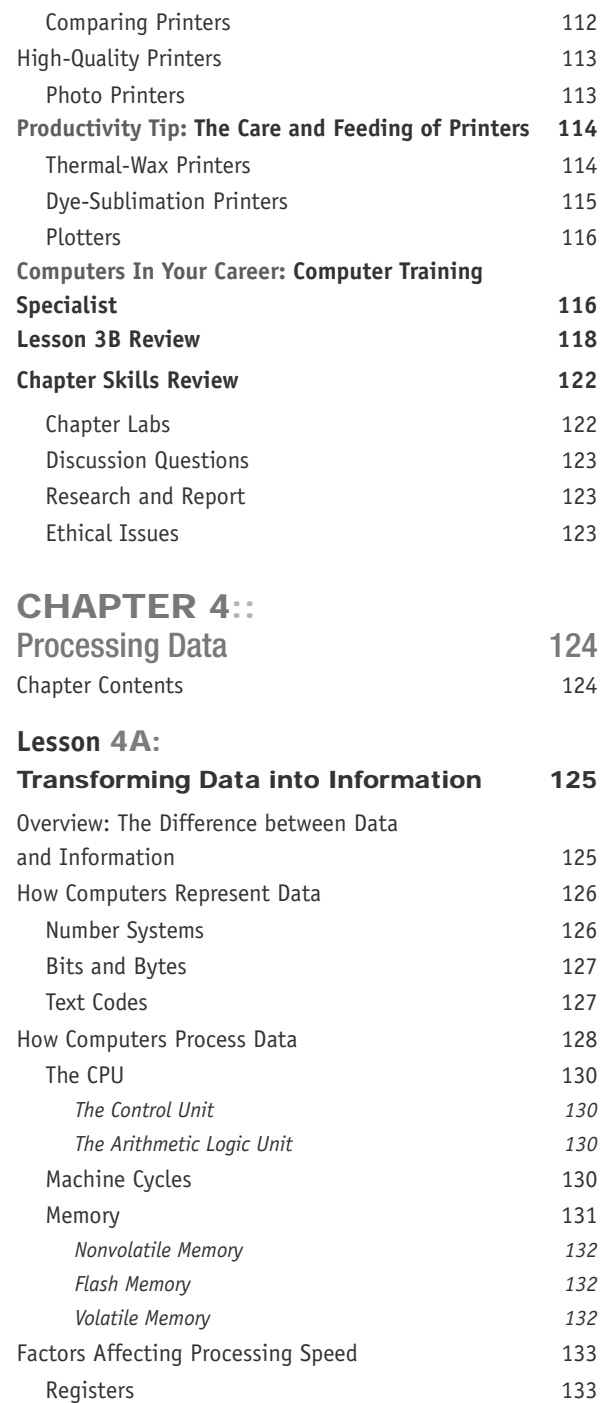

**At Issue: Cyborgs Among Us: Wearable Technology 134** Memory and Computing Power 134

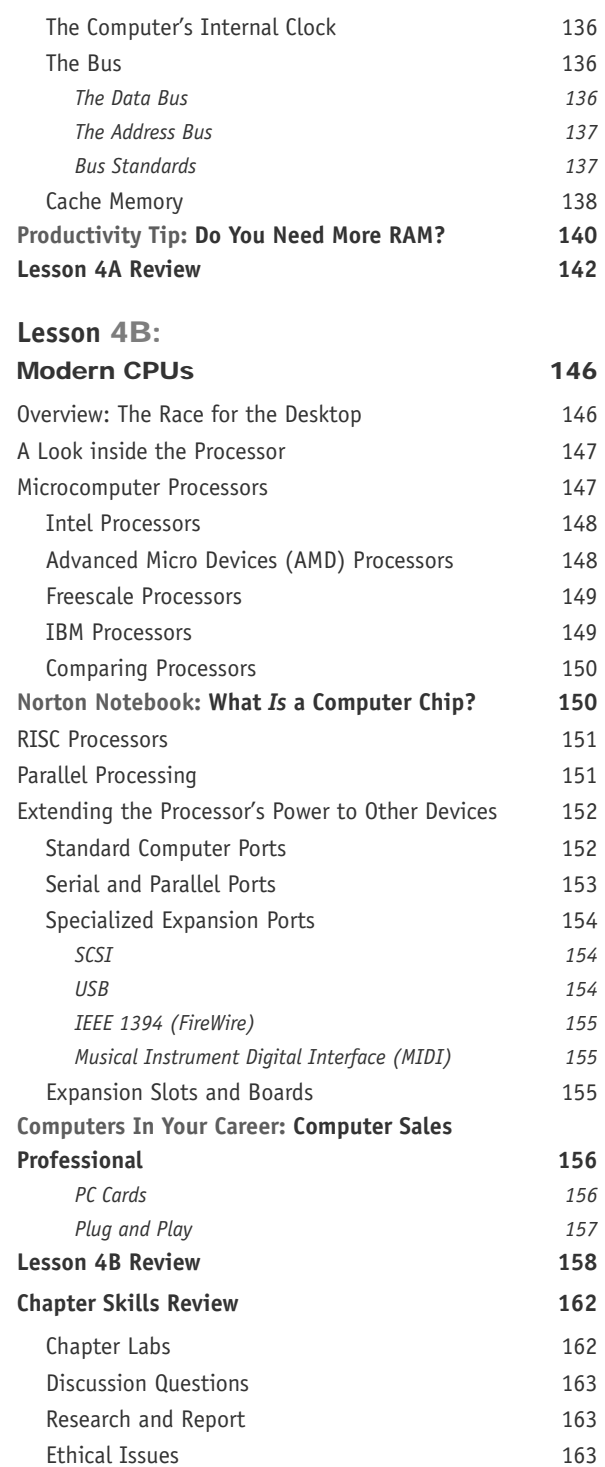

**Contents xiii**

### **CHAPTER 5::** Storing Data 164

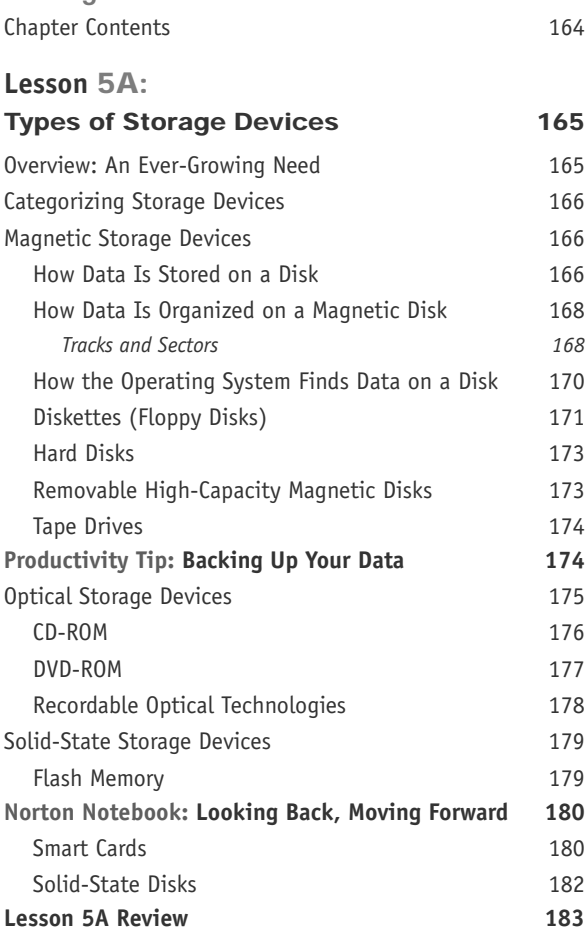

**Lesson 5B: Measuring and Improving Drive** Performance 187 Overview: The Need for Speed 18 Average Access Time 18 Data Transfer Rate 18 Optimizing Disk Performance 18 Cleaning Up Unneeded Files 18 Scanning a Disk for Errors 190 Defragmenting a Disk 190 File Compression 29

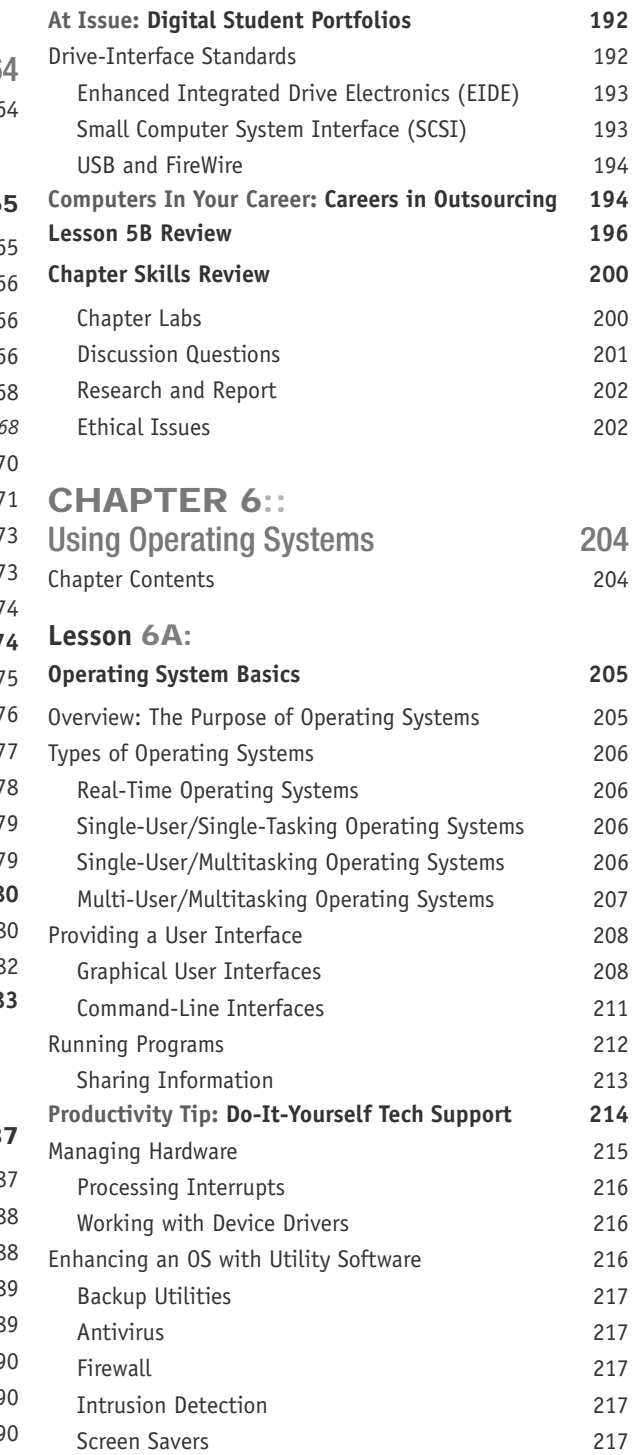

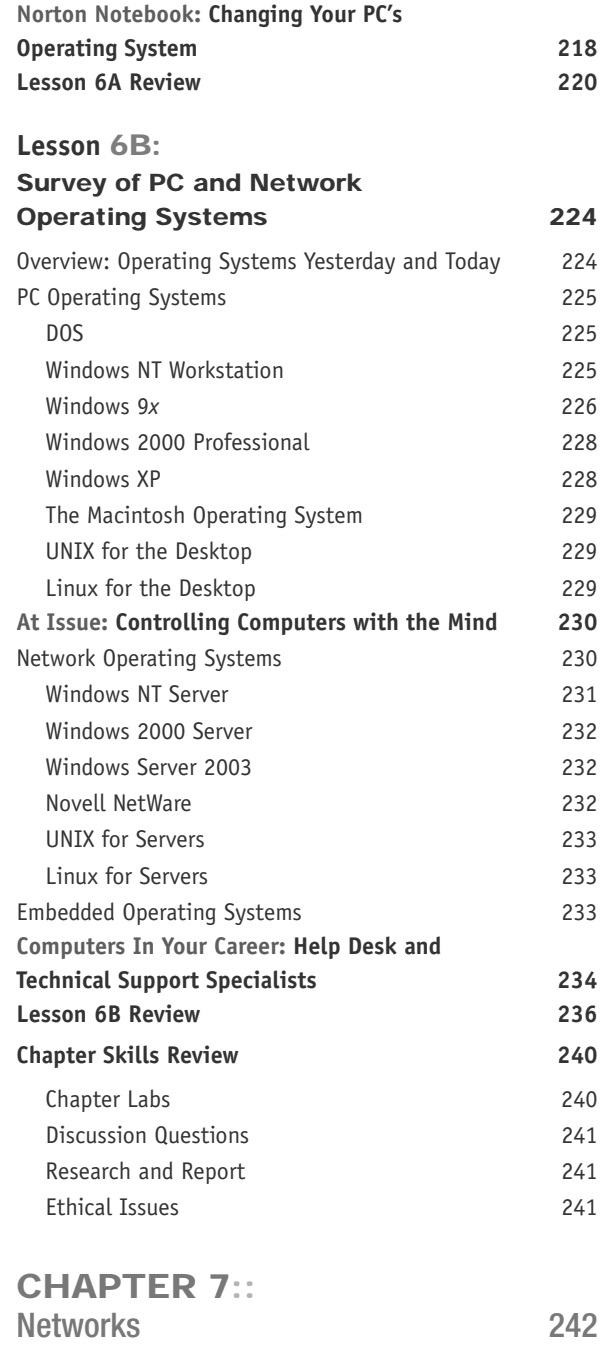

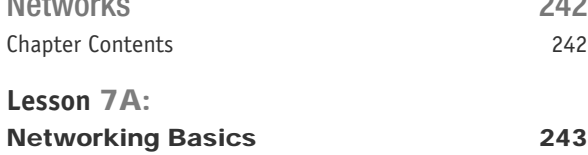

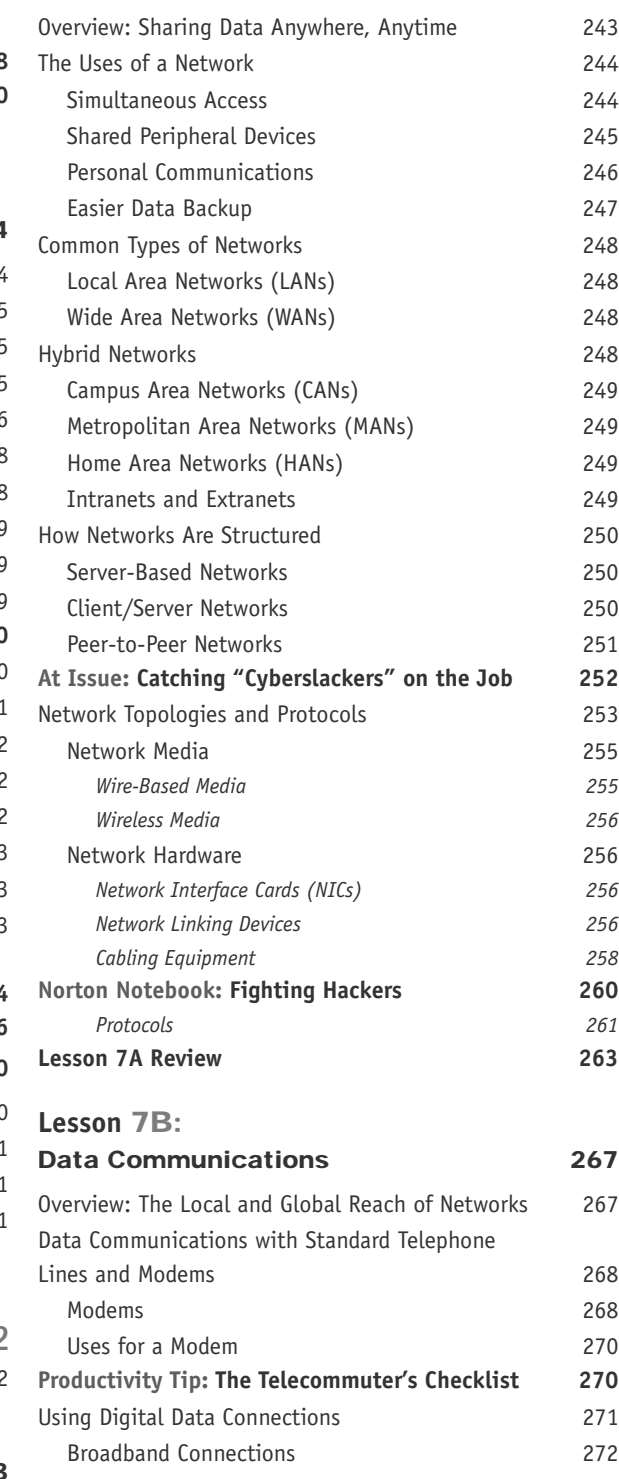

**Contents xv**

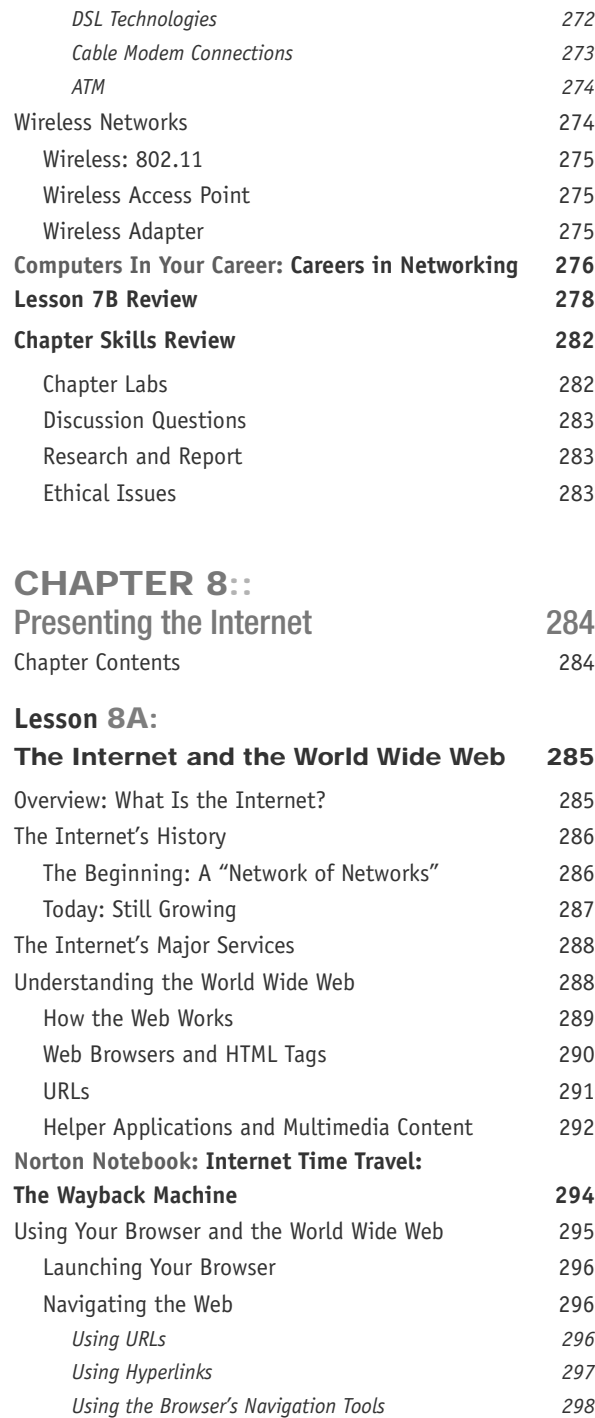

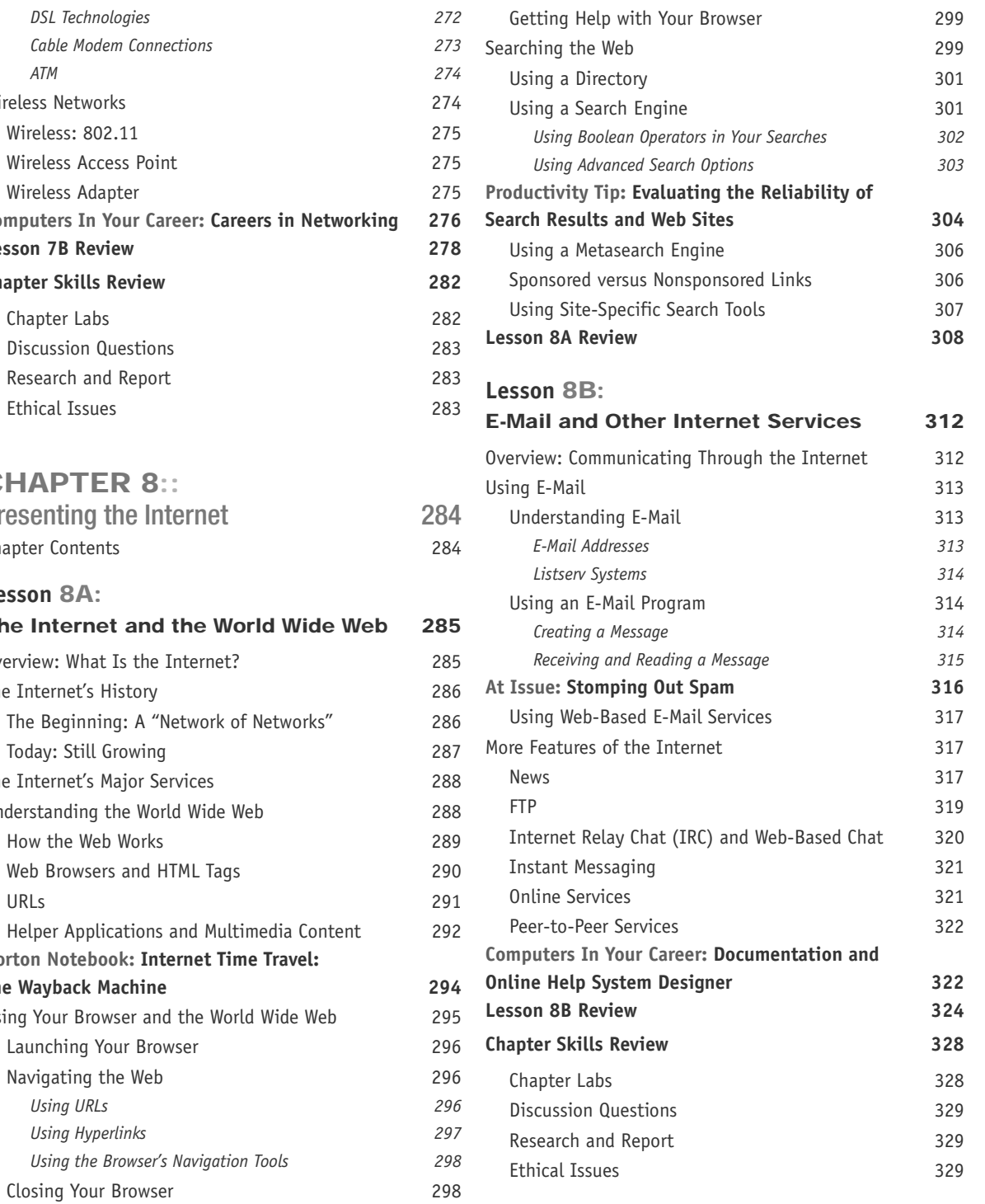

## **CHAPTER 9::**

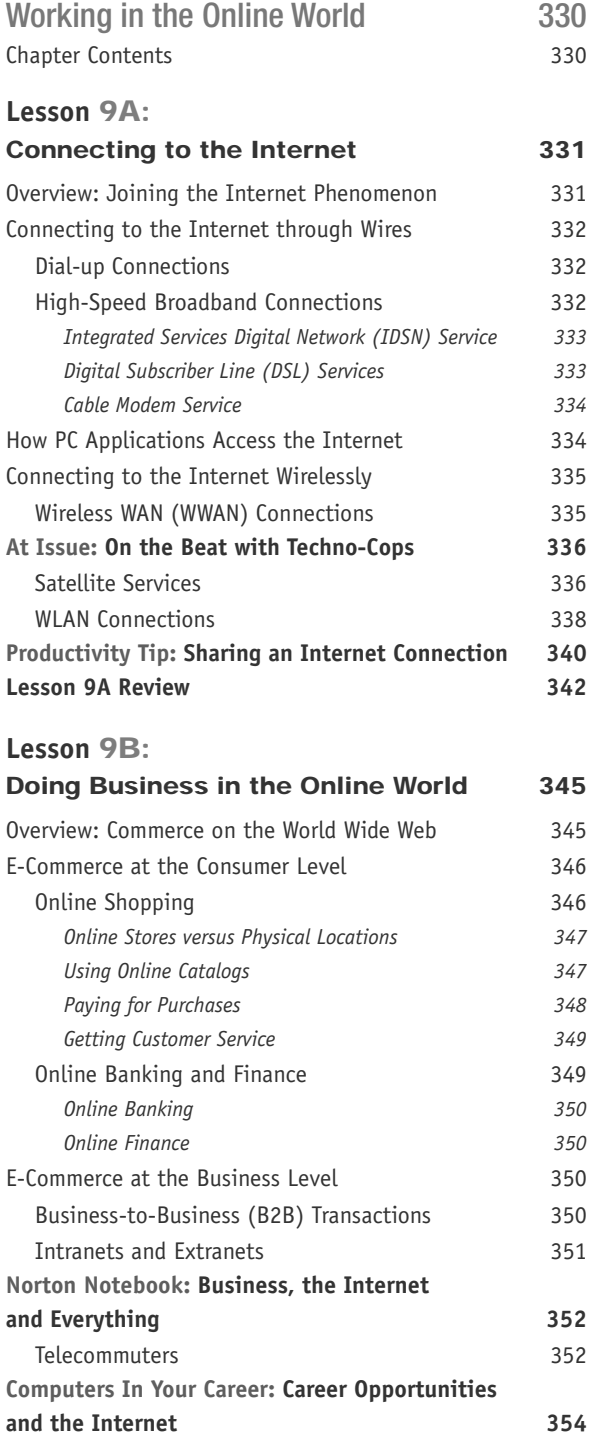

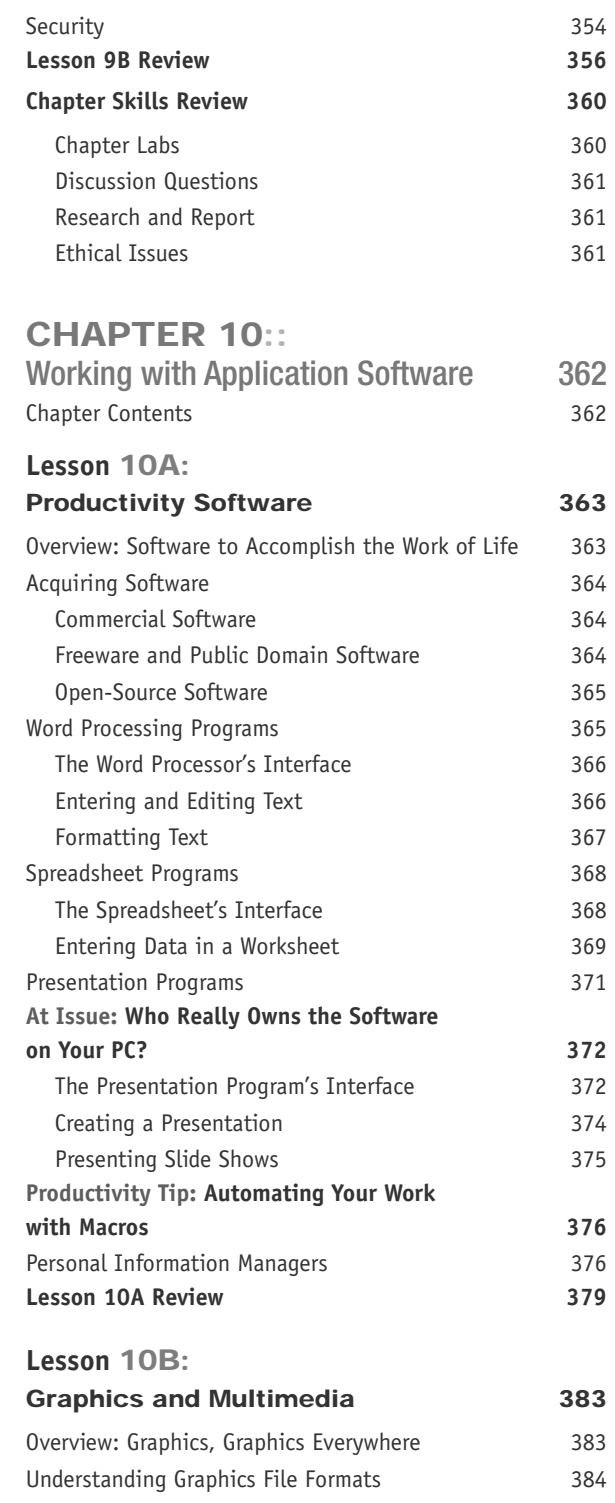

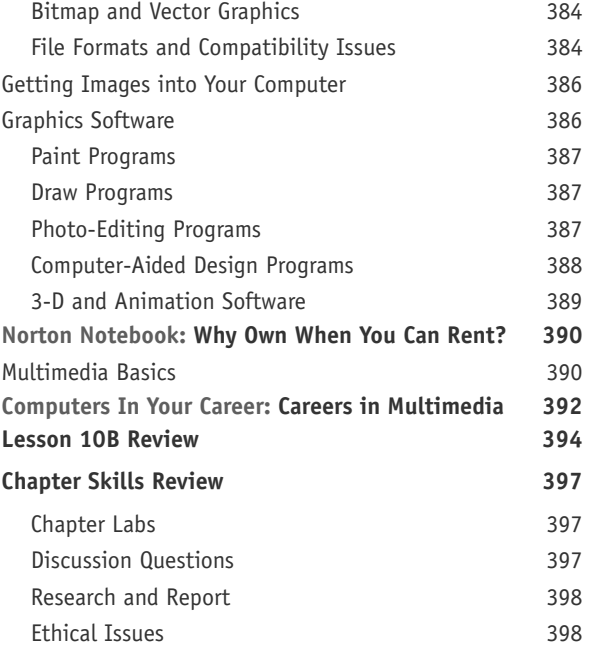

#### **CHAPTER 11::**

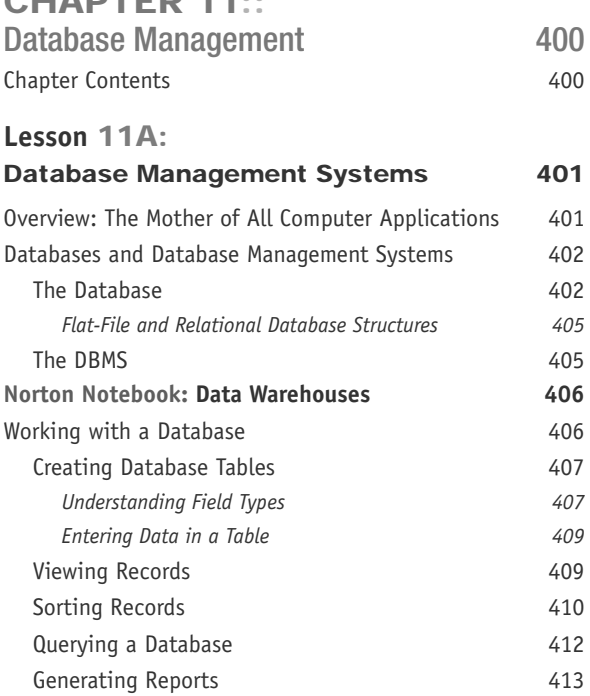

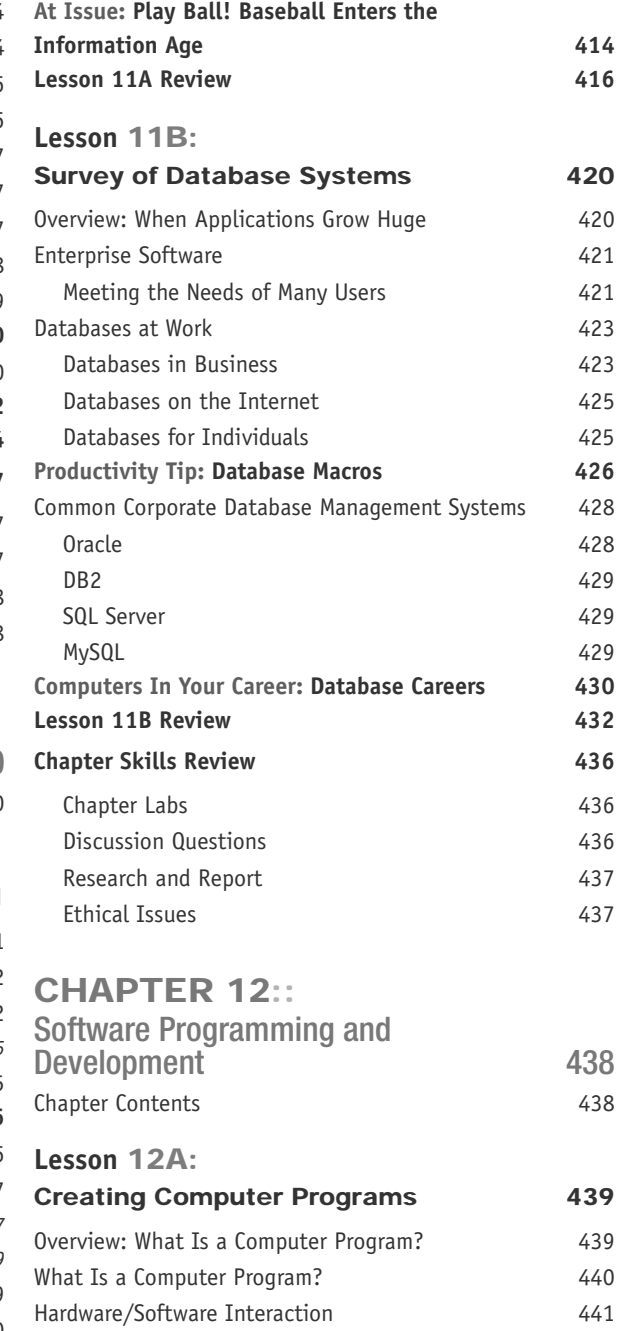

Code 441 Machine Code 442 Programming Languages **442** 

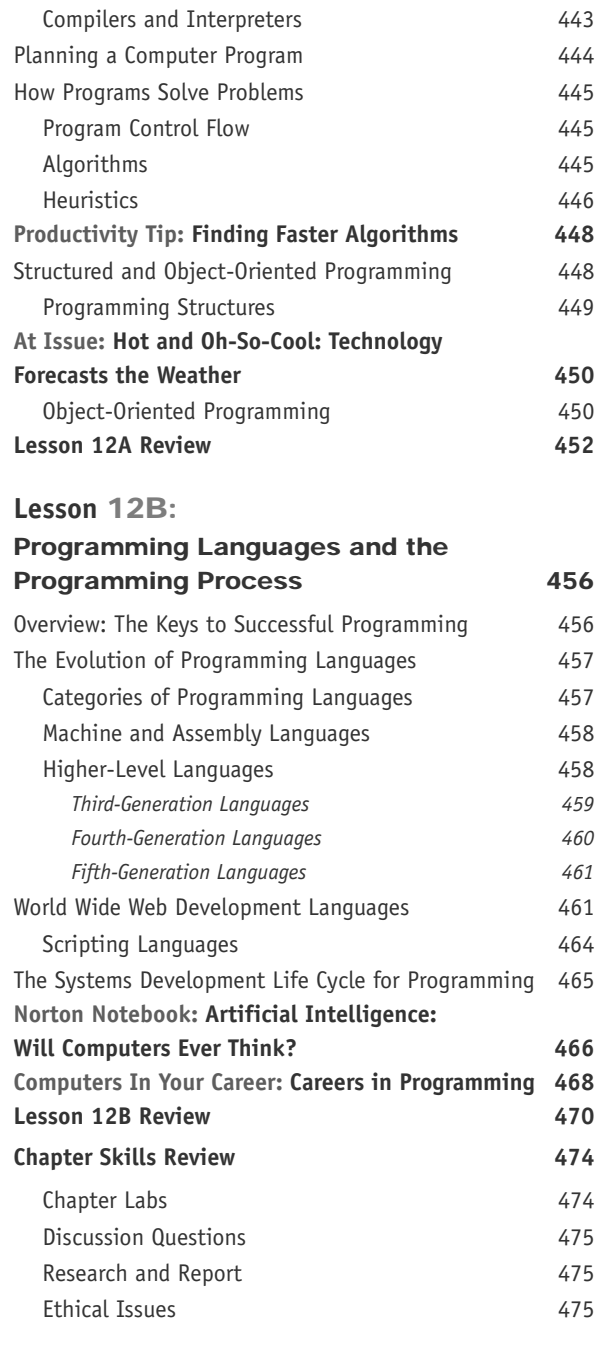

# **CHAPTER 13::**

Protecting Your Privacy, Your Computer, and Your Data and Your Data

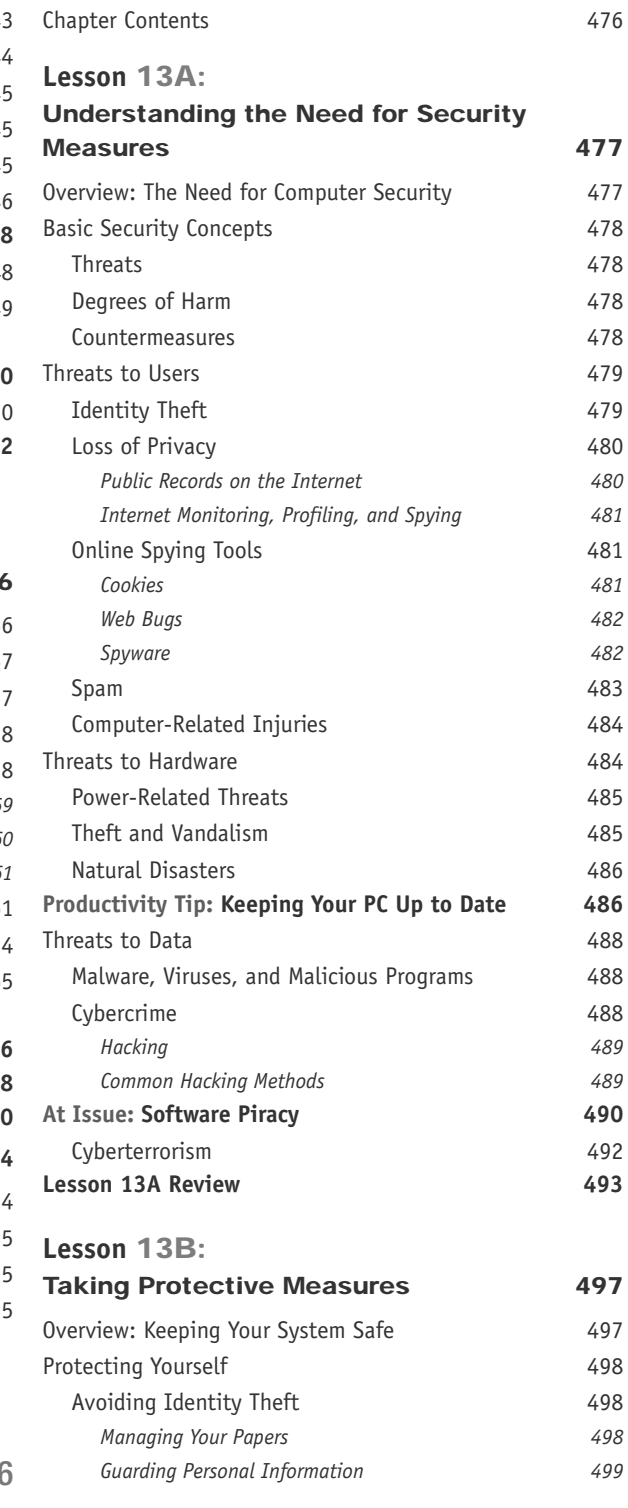

**Contents xix**

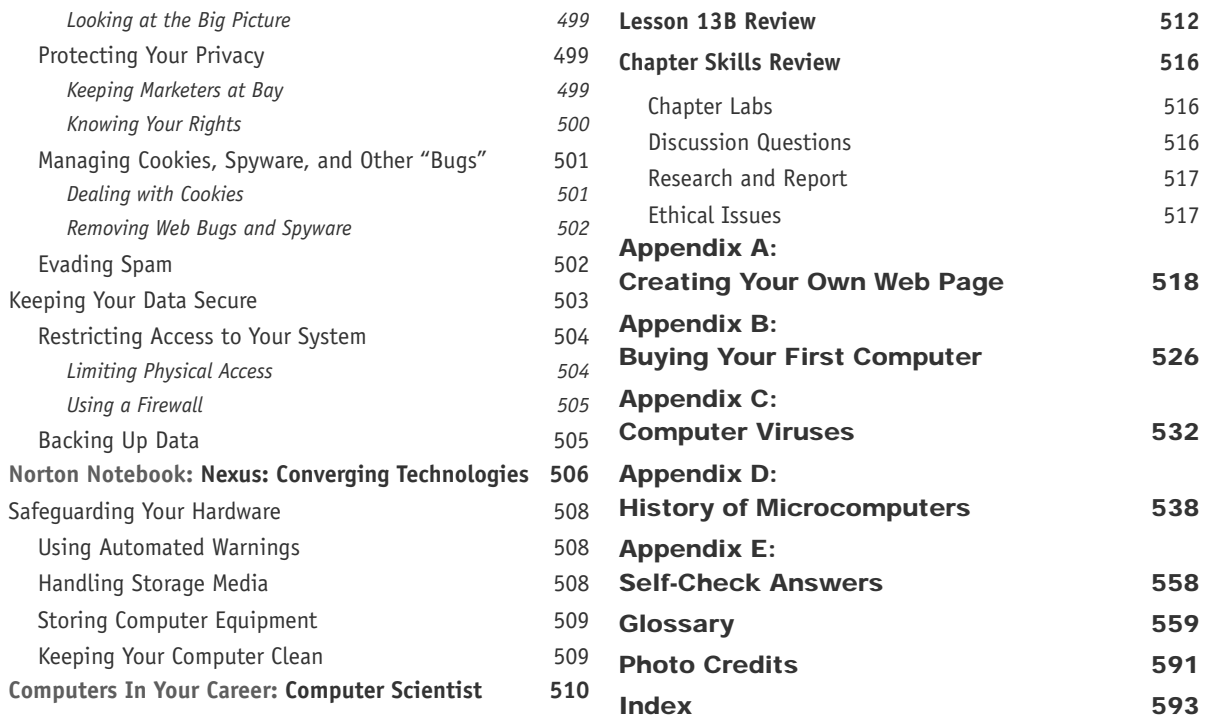